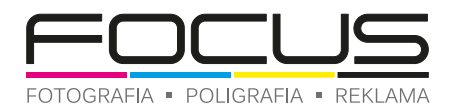

## instrukcja przygotowania pliku z projektem

# **ULOTKA** format 2xDL

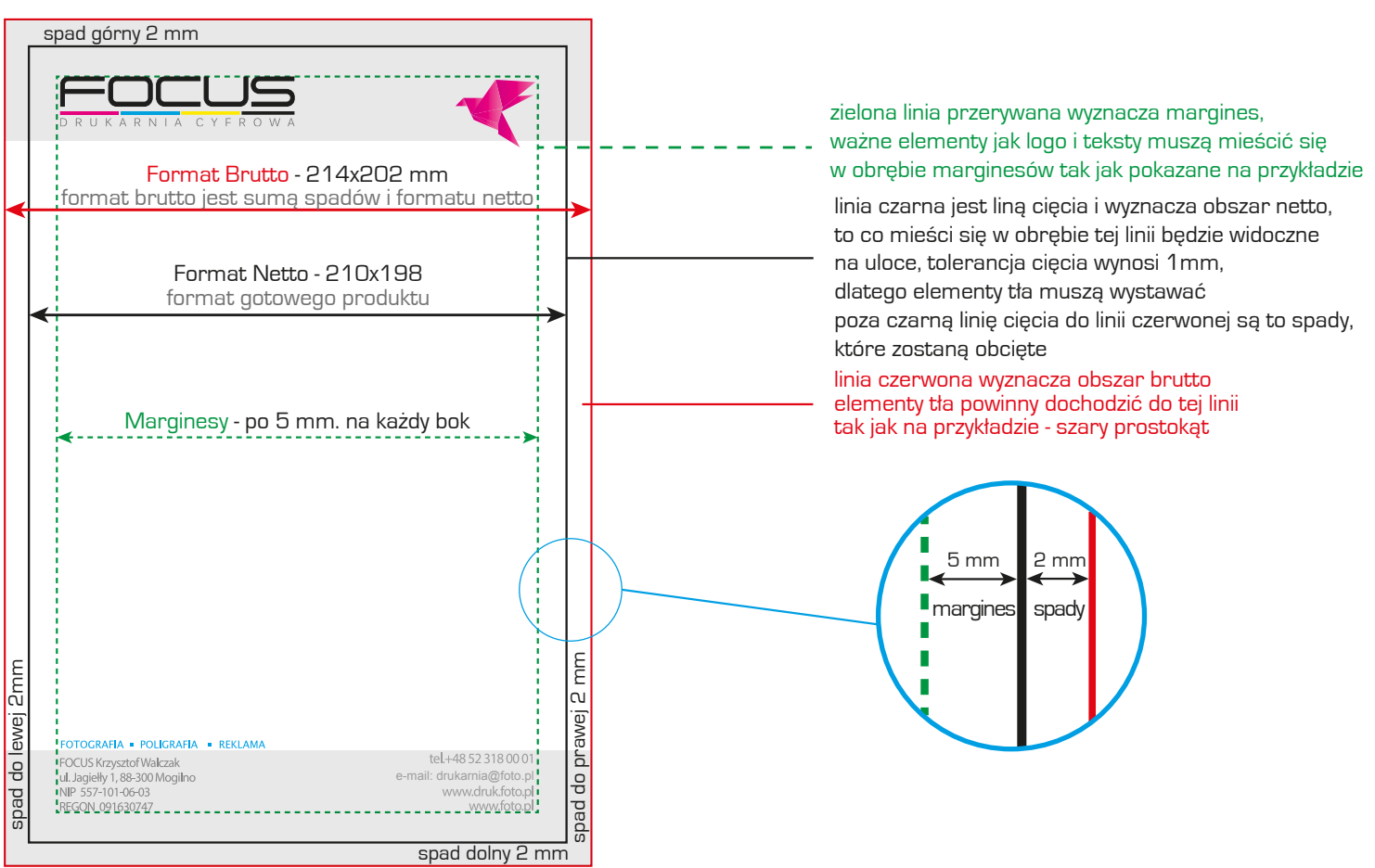

## **Układ**

Ramki w projektach należy umieszczać tak aby nie były blisko linii ciecia - jeżeli jest taka możliwość unikaj stosowania ramek w projektach ulotek. Tolerancja błędu krajarki może wynieść do 2 mm i po obcięciu projekt może wyglądać nieprofesjonalnie a reklamacja nie będzie mogła być rozpatrzona.

Minimalna wielkość czcionki - dla tekstów składających się z czterech kolorów najmniejszy rozmiar czcionki, który należy zastosować to 8 punktów. Poniżej tej wartości należy stosować teksty składające się tylko z jednego koloru np. 100% K.

### **Kolorystyka.**

Plik do druku ulotek należy przygotować w trybie - CMYK Czarne teksty należy wypełniać tylko i wyłącznie w 100% K. Nigdy nie zapisuj czarnych tekstów w 4 kolorach. Nasycenie barw powinno wynosić min. 8%.

#### **Format plików.**

Najwyższą jakość druku osiągniemy z pliku PDF zawierającego dane wektorowe.

Z programu graficznego należy wygenerować plik PDF wraz ze spadami w standardzie PDF/X1a:2001 zgodność Acrobat 4 (PDF 1.3) stosując kompresję obrazów do 300 DPI Przyjmujemy również projekty w formatach JPG, TIFF, BMP, które nie zawierają danych wektorowych - jakość druku może być niższa.

W przypadku projektów dostarczonych w plikach otwartych : ai, cdr, psd, indd należy koniecznie teksty zamienić na krzywe.

Makiety do projektowania można pobrać z naszej strony internetowej lub klikając na poniższe ikony. Makieta to zwymiarowany pusty plik z liniami pomocniczymi wyznaczającymi spady i marginesy. **Podczas generowania plików PDF na podstawie poniższych makiet z programu Ilustrator i InDesign należy zaznaczyć opcję eksport** 

**ze spadami.**

**makiety do projektowania ulotek** 2xDL dostępne na naszej stronie internetowej : www.focusdruk.pl

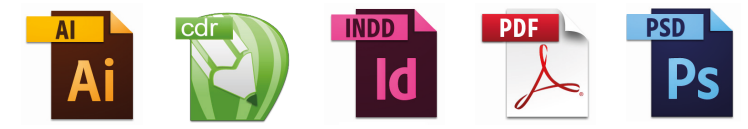

W przypadku pytań prosimy o kontakt z naszym działem graficznym pod numerem tel. 52 318 00 01, e-mail: grafika@foto.pl Drukarnie nie odpowiada za błędy w druku w przypadku nie stosowania sie do powyższych wytycznych.

FOTOGRAFIA · POLIGRAFIA · REKLAMA

FOCUS Krzysztof Walczak ul. Jagiełły 1, 88-300 Mogilno NIP 557-101-06-03 REGON 091630747

tel.+48 52 318 00 01 e-mail: drukarnia@foto.pl www.druk.foto.pl www.foto.pl